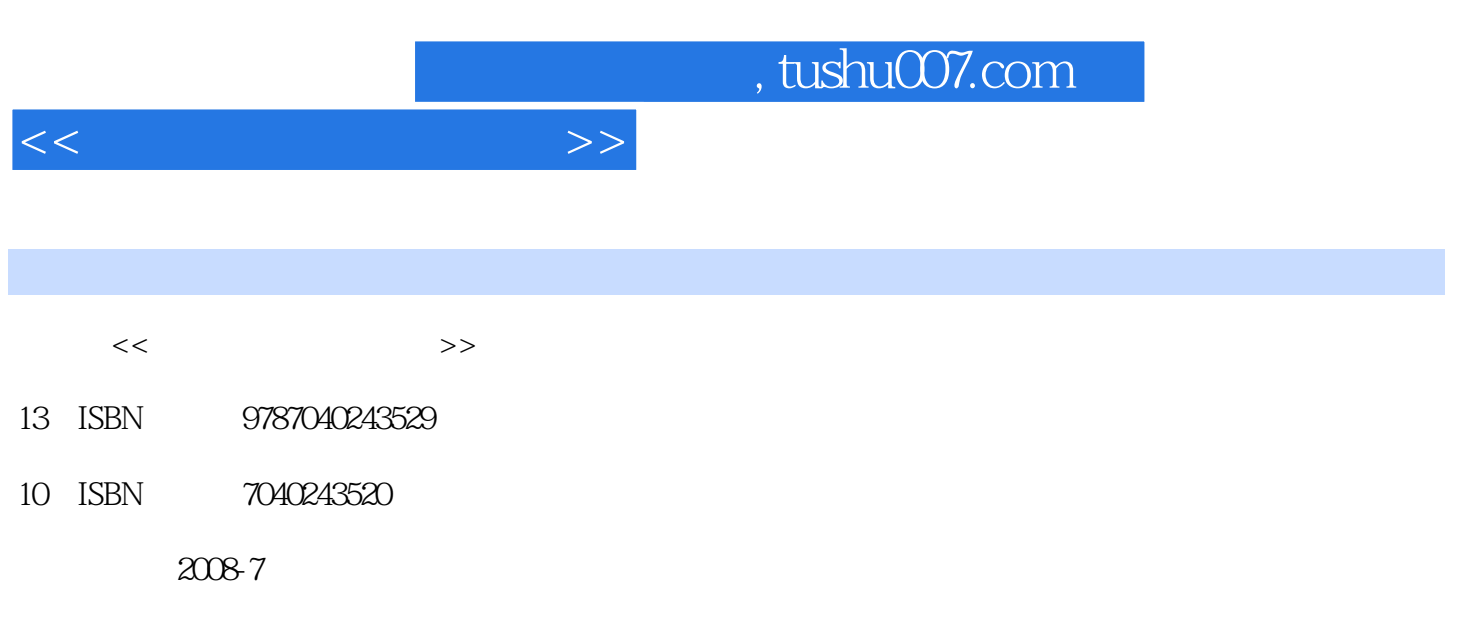

页数:291

PDF

更多资源请访问:http://www.tushu007.com

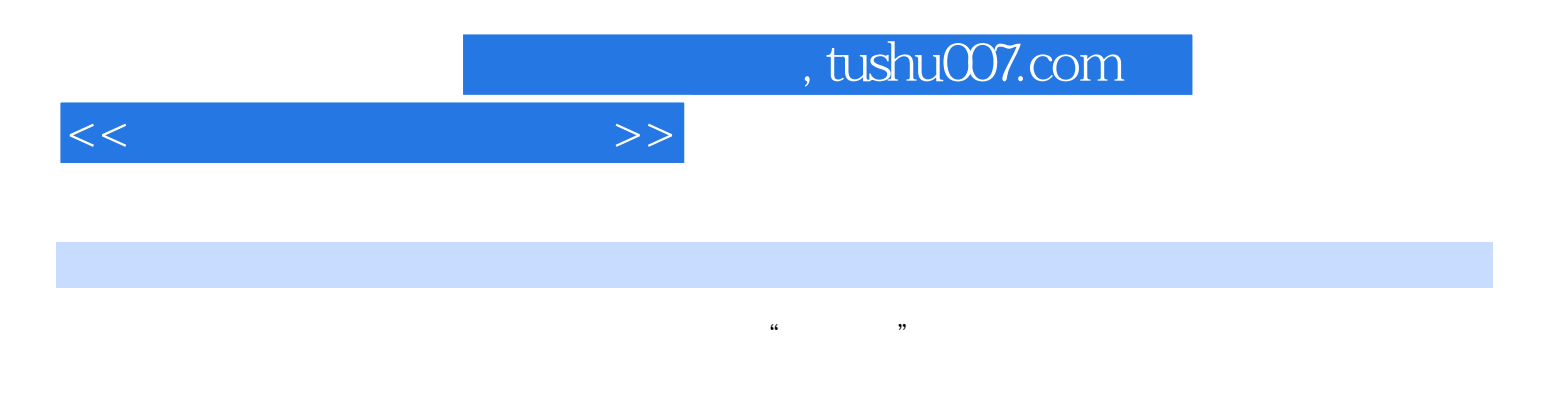

 $\frac{1}{\sqrt{N}}$ 

 $\frac{1}{\sqrt{N}}$ 

 $\chi$  20  $40$ 

<<计算机应用基础实训>>

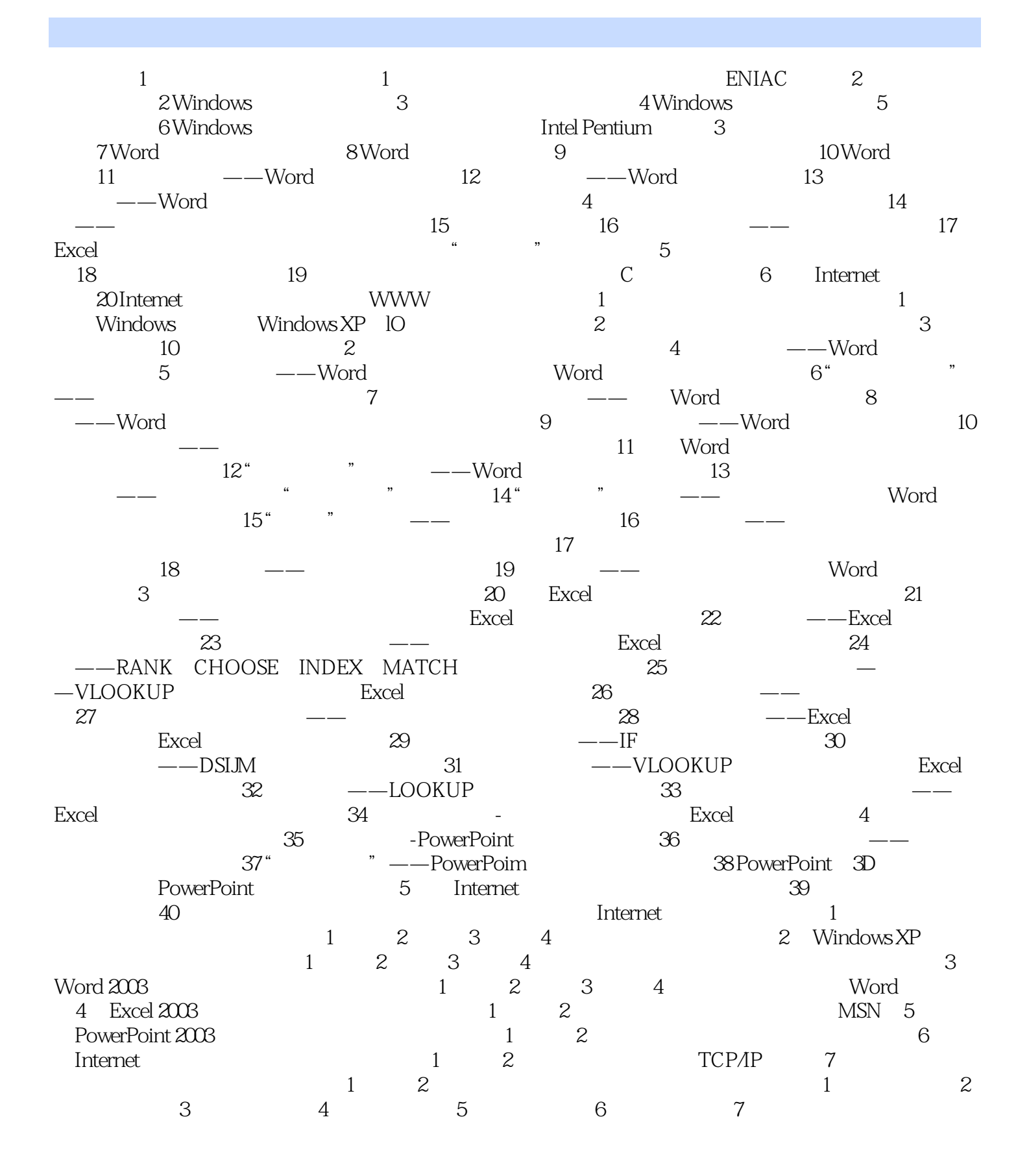

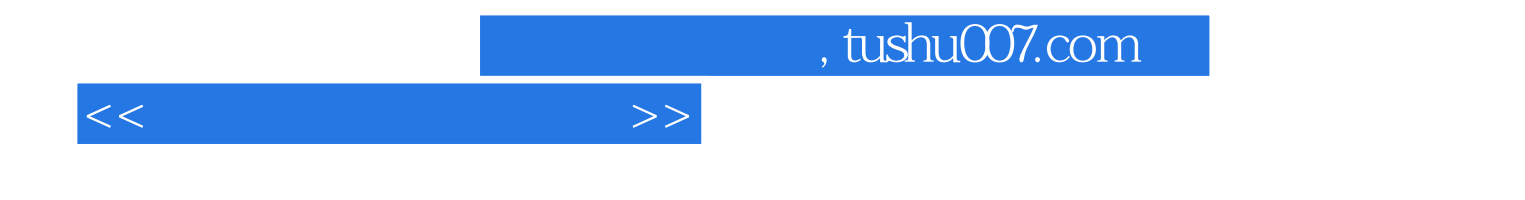

本站所提供下载的PDF图书仅提供预览和简介,请支持正版图书。

更多资源请访问:http://www.tushu007.com